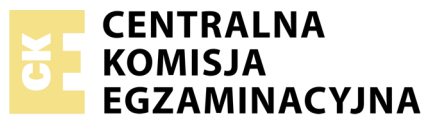

Nazwa kwalifikacji: **Eksploatacja instalacji i urządzeń do wytwarzania i przesyłania energii cieplnej** Oznaczenie kwalifikacji: **E.22** Numer zadania: **01**

Numer PESEL zdającego\*

Miejsce na naklejkę z numerem Wypełnia zdający<br>
PESEL i z kodem ośrodka

> **E.22-01-18.01** Czas trwania egzaminu: **180 minut**

### **EGZAMIN POTWIERDZAJĄCY KWALIFIKACJE W ZAWODZIE Rok 2018 CZĘŚĆ PRAKTYCZNA**

### **Instrukcja dla zdającego**

- 1. Na pierwszej stronie arkusza egzaminacyjnego wpisz w oznaczonym miejscu swój numer PESEL i naklej naklejkę z numerem PESEL i z kodem ośrodka.
- 2. Na KARCIE OCENY w oznaczonym miejscu przyklej naklejkę z numerem PESEL oraz wpisz:
	- swój numer PESEL\*,
	- oznaczenie kwalifikacji,
	- numer zadania,
	- numer stanowiska.
- 3. Sprawdź, czy arkusz egzaminacyjny zawiera 8 stron i nie zawiera błędów. Ewentualny brak stron lub inne usterki zgłoś przez podniesienie ręki przewodniczącemu zespołu nadzorującego.
- 4. Zapoznaj się z treścią zadania oraz stanowiskiem egzaminacyjnym. Masz na to 10 minut. Czas ten nie jest wliczany do czasu trwania egzaminu.
- 5. Czas rozpoczęcia i zakończenia pracy zapisze w widocznym miejscu przewodniczący zespołu nadzorującego.
- 6. Wykonaj samodzielnie zadanie egzaminacyjne. Przestrzegaj zasad bezpieczeństwa i organizacji pracy.
- 7. Po zakończeniu wykonania zadania pozostaw arkusz egzaminacyjny z rezultatami oraz KARTĘ OCENY na swoim stanowisku lub w miejscu wskazanym przez przewodniczącego zespołu nadzorującego.
- 8. Po uzyskaniu zgody zespołu nadzorującego możesz opuścić salę/miejsce przeprowadzania egzaminu.

### *Powodzenia!*

*\* w przypadku braku numeru PESEL – seria i numer paszportu lub innego dokumentu potwierdzającego tożsamość*

# **Zadanie egzaminacyjne**

Sporządź dokumentację związaną z okresowymi pomiarami kontrolnymi kotłowni KK53 na węgiel kamienny w zakresie pomiarów emisji zanieczyszczeń do powietrza w latach 2014, 2015, 2016.

W tym celu:

- określ rodzaj, typ paleniska i wydajność cieplną kotłów;
- oblicz wielkość strat odniesionych do ciepła doprowadzonego dla poszczególnych kotłów;
- oblicz wartość opałową paliwa oraz zużycie paliwa w kotłowni;
- dokonaj analizy wielkości rocznej emisji zanieczyszczeń do powietrza oraz częstotliwości wykonywania pomiarów kontrolnych;
- wypełnij protokół kontrolny.

Do wykonania zadania wykorzystaj informacje zawarte w dokumentacji technicznej.

*Uwaga:* 

*Obliczenia powinny zawierać wzór, podstawienie wartości, wynik oraz jednostkę miary.*

### **DOKUMENTACJA TECHNICZNA**

Podmiot prowadzący instalację:

Miejska Energetyka Cieplna, 44-555 Warszawa, ul. Energetyczna 5

Zakład na terenie którego zlokalizowana instalacja:

Kotłownia KK53, 44-552 Warszawa, ul. Kotłowa 67

Liczba instalacji zlokalizowanych na terenie zakładu: 1

### **Dane techniczne kotłów wchodzących w skład instalacji kotłowej**

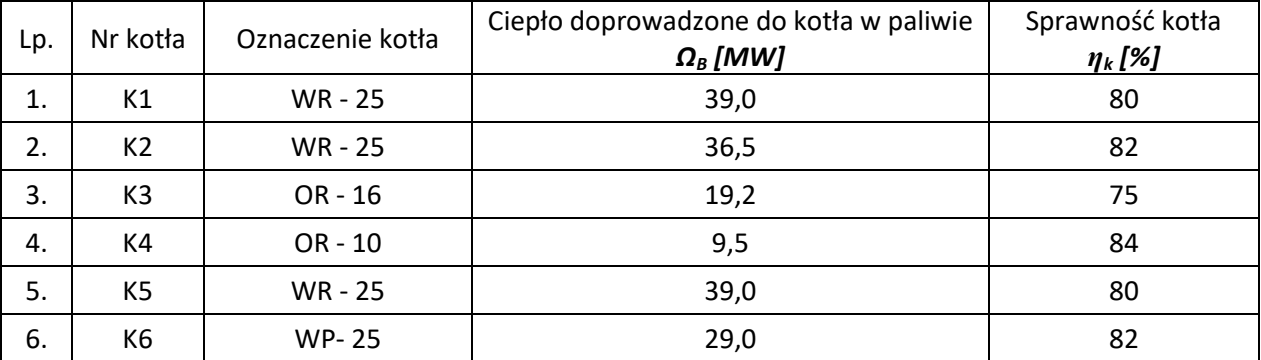

gdzie w oznaczeniu kotłów:

- pierwsza litera rodzaj kotła
	- O kocioł parowy
	- B kocioł przepływowy
	- W kocioł wodny
- druga litera typ paleniska i rodzaj spalanego paliwa
	- P palenisko na pył węgla kamiennego
	- B palenisko na pył węgla brunatnego
	- R palenisko rusztowe

Wydajność cieplna kotła *Ω<sup>D</sup> [MW]*

$$
\mathbf{\Omega}_{Dn}=\boldsymbol{\eta}_{kn}\cdot\boldsymbol{\Omega}_{Bn}
$$

 $n = 1\div 6$  – numer kotła

*ΩBn* – ciepło doprowadzone do kotła w paliwie

*ηkn* – sprawność kotła

Wielkość (suma) strat odniesionych do ciepła doprowadzonego do kotła *ΣS<sup>n</sup>* [%]

$$
\Sigma S_n\left[\% \right]=100-\eta_{kn}\left[\% \right]
$$

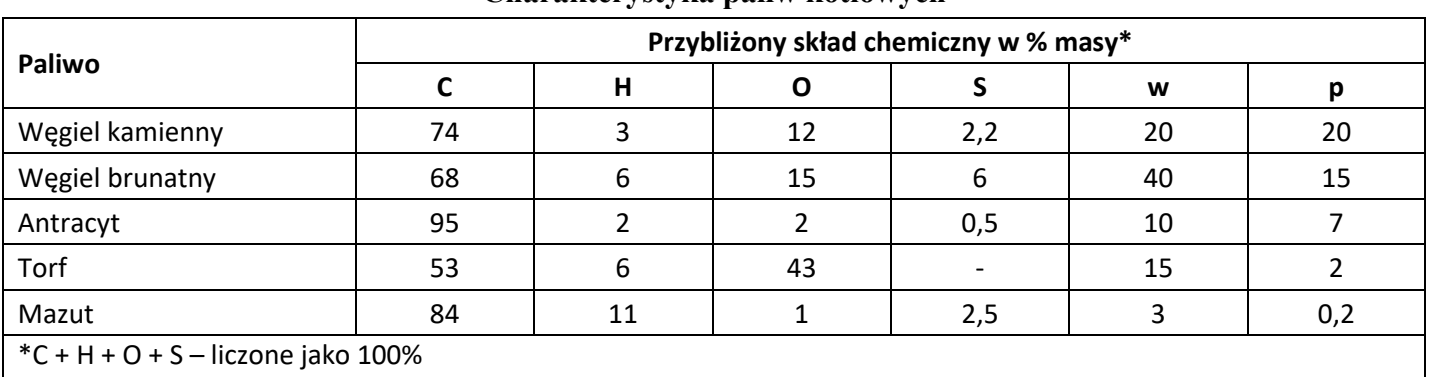

**Charakterystyka paliw kotłowych**

Wartość opałowa paliw stałych (zależność doświadczalna)  $W_u$  [ $\frac{M_J}{k_a}$ ]

$$
W_u = 339, 1 C + 1214, 2 \left( H - \frac{0}{8} \right) + 104, 7 S - 25, 12 w \left[ \frac{kJ}{kg} \right]
$$

C, H, O, S, w – udziały masowe poszczególnych składników (węgla, wodoru, tlenu, siarki, wilgoci) w %

<u>Zużycie paliwa w kotłowni</u>  $B\left[\frac{kg}{s}\right]$ 

$$
B = B_1 + B_2 + B_3 + B_4 + B_5 + B_6
$$

$$
B_n = \frac{\Omega_{Bn}}{W_u} \; [\frac{kg}{s}]
$$

 $n = 1 \div 6$  – numer kotła

*B<sup>n</sup>* – zużycie paliwa w kotle

- *ΩBn* ciepło doprowadzone do kotła w paliwie
- *W<sup>u</sup>* wartość opałowa paliwa

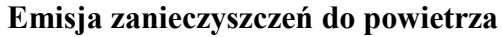

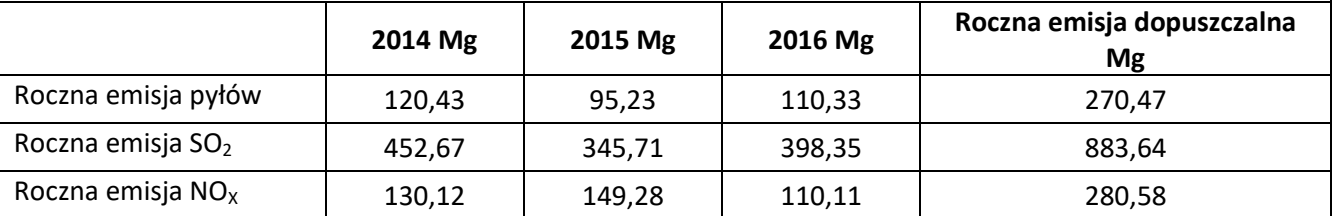

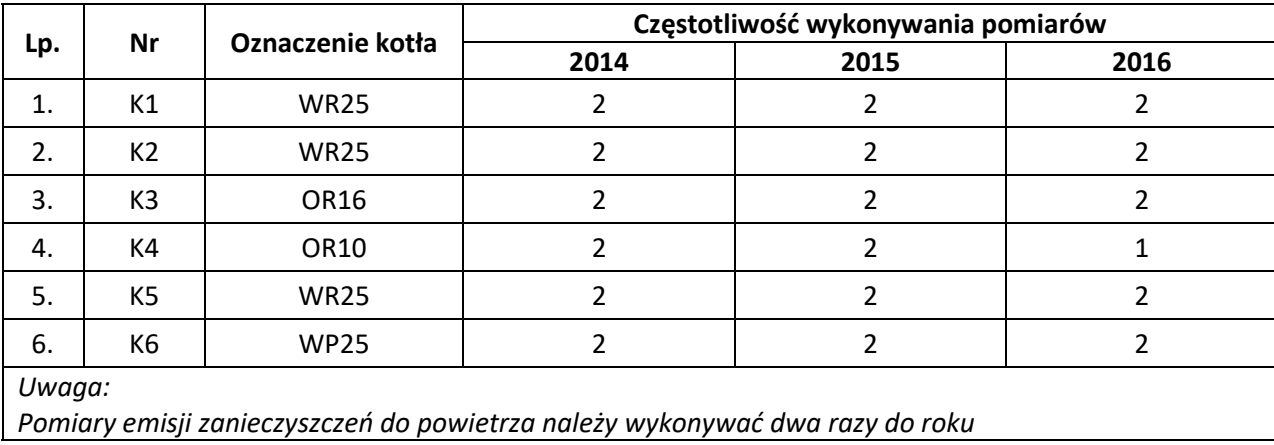

### **Częstotliwość wykonywania pomiarów**

**Rodzaj stosowanych urządzeń redukujących emisję zanieczyszczeń do powietrza**

Każdy kocioł wyposażony jest w indywidualną linię odpylania opartą o odpylacze mechaniczne. Kotły WR25 (K1, K2, K5) i kocioł WP25 (K6) wyposażone są w dwa multicyklony osiowe EEE pracujące w układzie równoległym, dwie baterie cyklonów FFF pracujące w układzie równoległym po jednej za każdym multicyklonem oraz dwie baterie cyklonów ZZZ stanowiące odpylacze dodatkowe do każdego cyklonu. Kocioł OR10 (K4) wyposażony jest w szeregowy dwustopniowy układ odpylania, składający się z multicyklonu przelotowego MMO oraz baterii cyklonów DDD, a kocioł OR16 (K3) odpylany jest przy użyciu baterii cyklonów JKY.

W latach 2014, 2015, 2016 urządzenia ochronne ograniczające emisję spalin były sprawne, zewnętrzne oględziny instalacji nie wykazały uszkodzeń, nieszczelności i zalegających pod układami pyłów.

### **Czas przeznaczony na wykonanie zadania wynosi 180 minut.**

### **Ocenie podlegać będzie 5 rezultatów:**

- określenie rodzaju, typu paleniska i wydajności cieplnej kotłów tabela 1,
- obliczenie wielkości strat odniesionych do ciepła doprowadzonego dla poszczególnych kotłów,
- obliczenia wartości opałowej oraz zużycia paliwa w kotłowni,
- analiza wielkości rocznej emisji zanieczyszczeń do powietrza oraz częstotliwości wykonywania pomiarów kontrolnych – tabela 2,
- protokół kontrolny.

# **Obliczenia wydajności cieplnej poszczególnych kotłów**

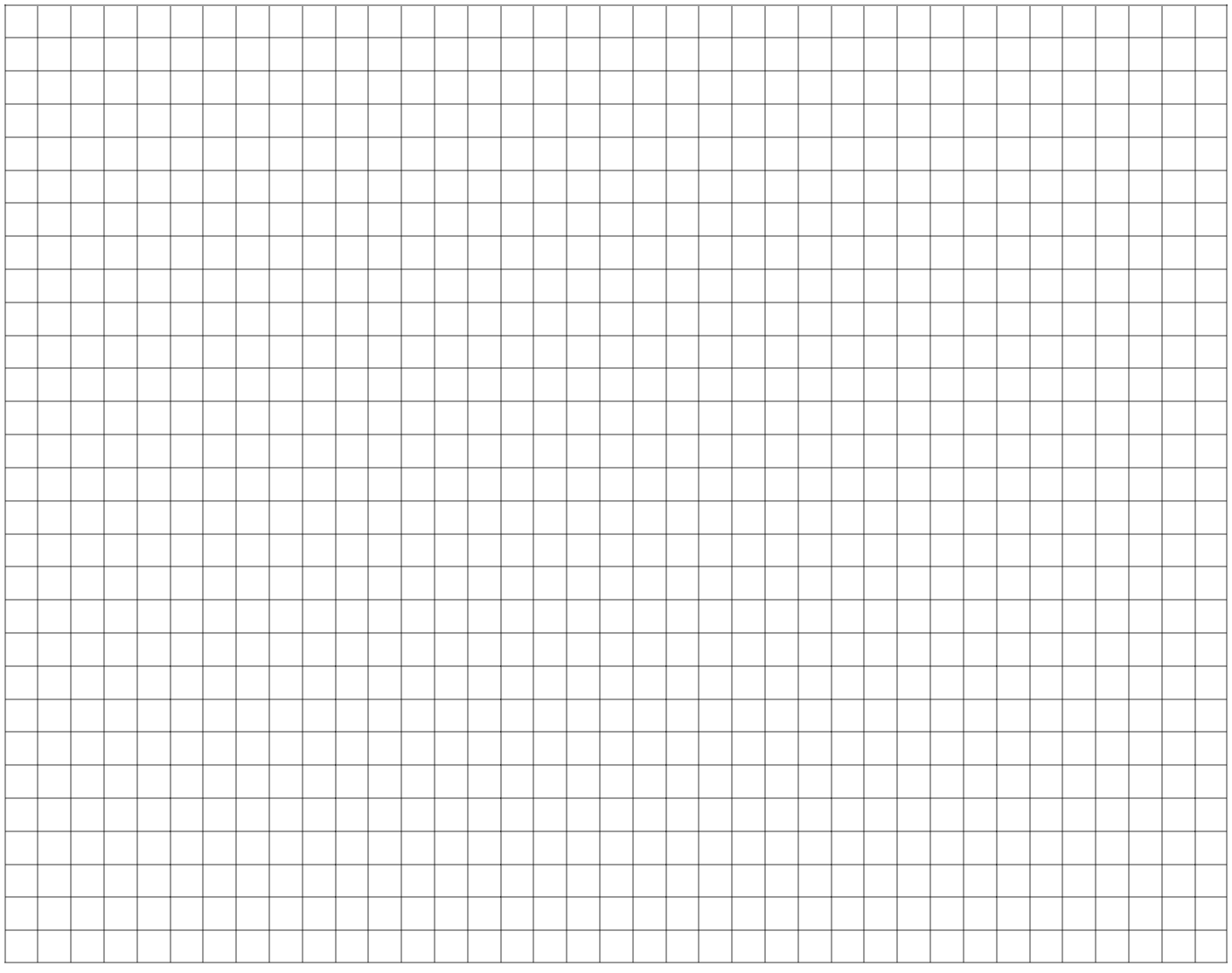

*Uwaga! Wyniki obliczeń należy zaokrąglić do dwóch miejsc po przecinku*

## **Określenie rodzaju kotłów oraz wydajności cieplnej kotłów**

**Tabela 1**

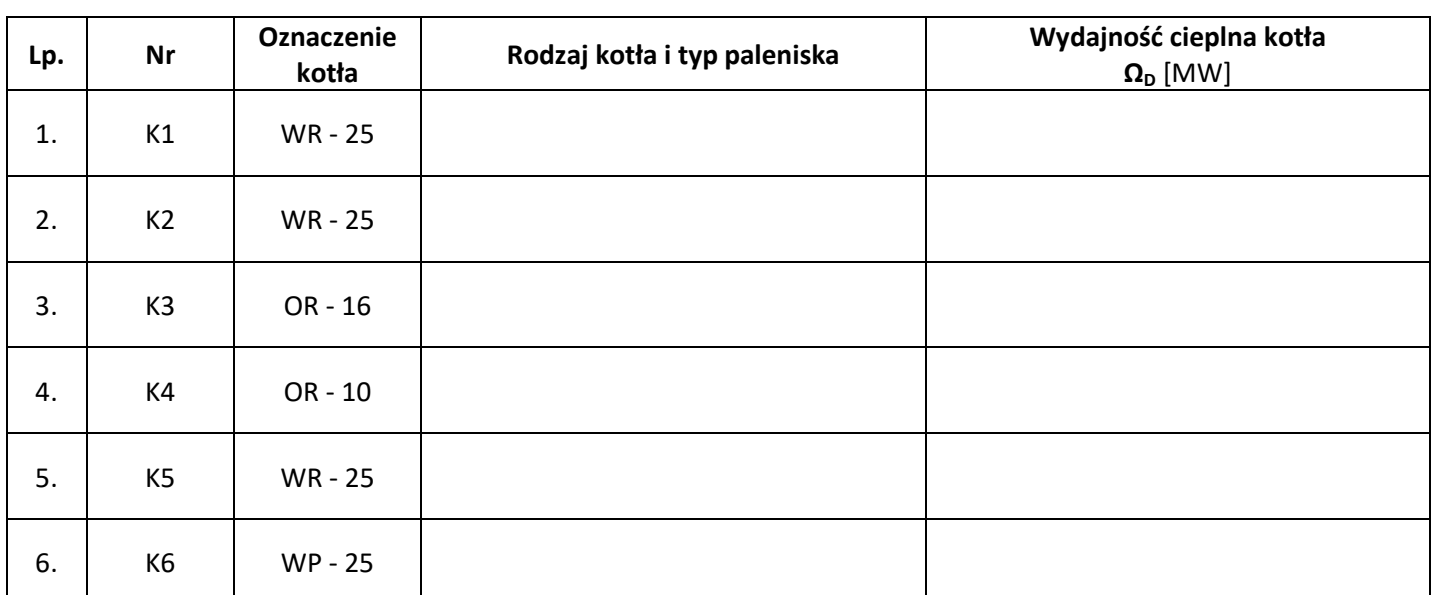

# **Obliczenia wielkości strat odniesionych do ciepła doprowadzonego do kotła** *ΣS<sup>n</sup>* [%]

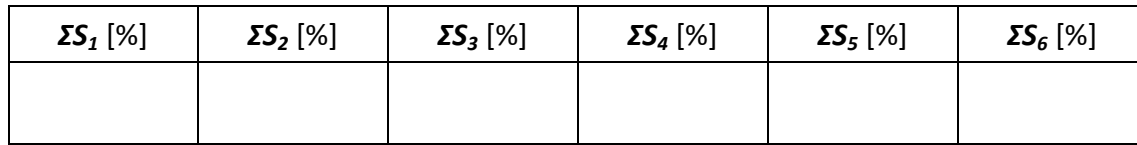

# **Obliczenia wartości opałowej**

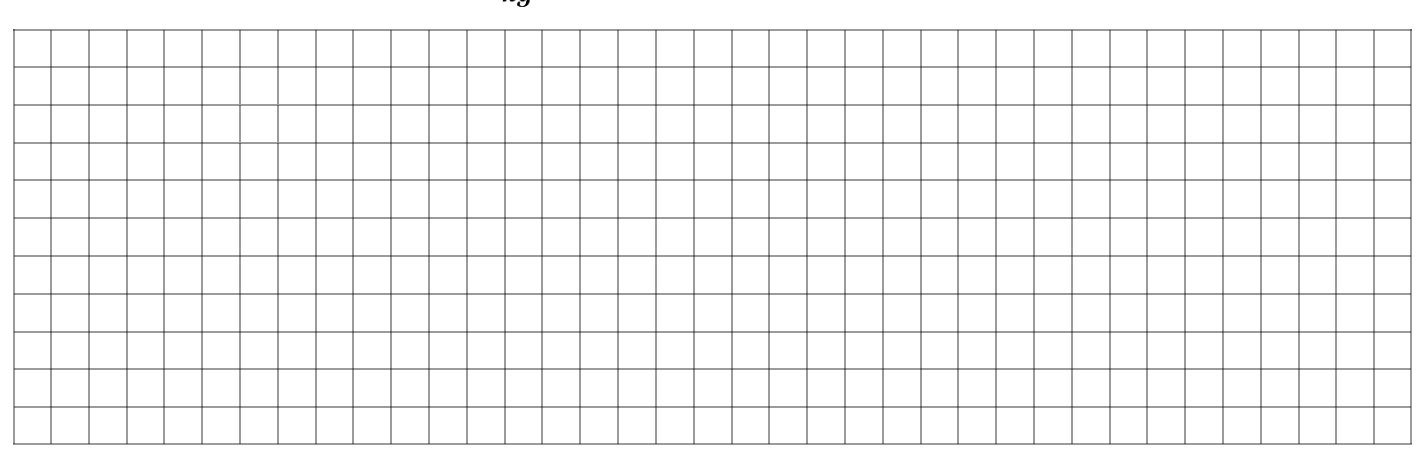

*Uwaga! Wyniki obliczeń należy zaokrąglić do dwóch miejsc po przecinku*

# **Obliczenia zużycia paliwa w kotłowni**

*Uwaga! Wyniki obliczeń należy zaokrąglić do dwóch miejsc po przecinku*

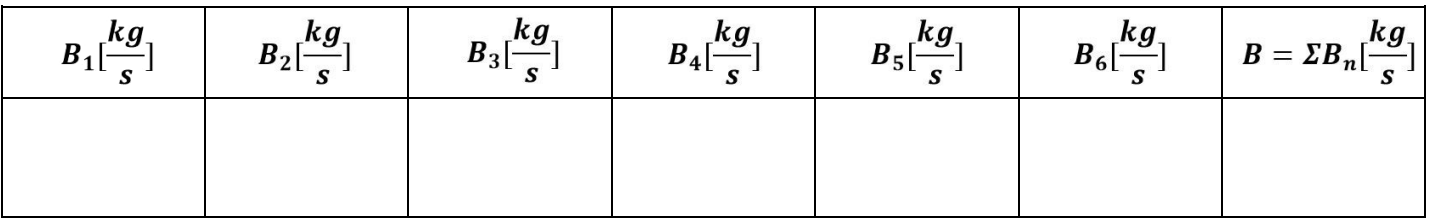

### **Analiza wielkości rocznej emisji zanieczyszczeń do powietrza oraz częstotliwości wykonywania pomiarów kontrolnych**

**Tabela 2**

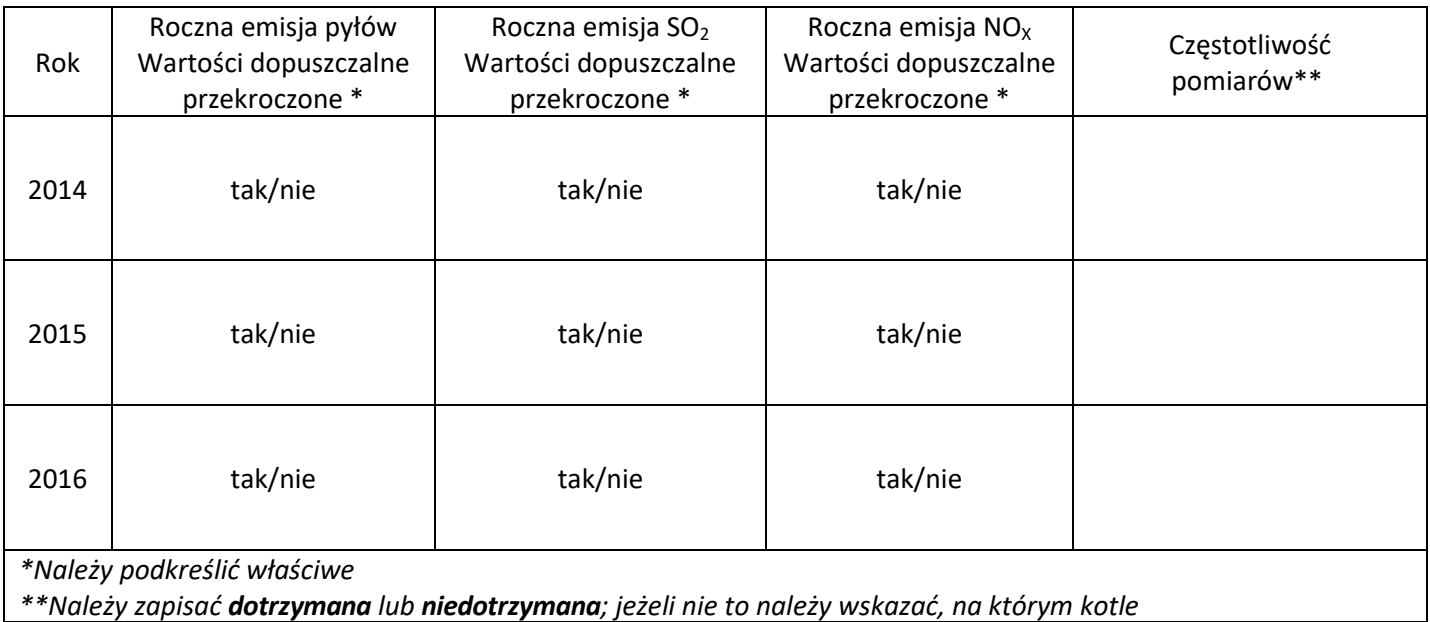

# **Protokół kontrolny**

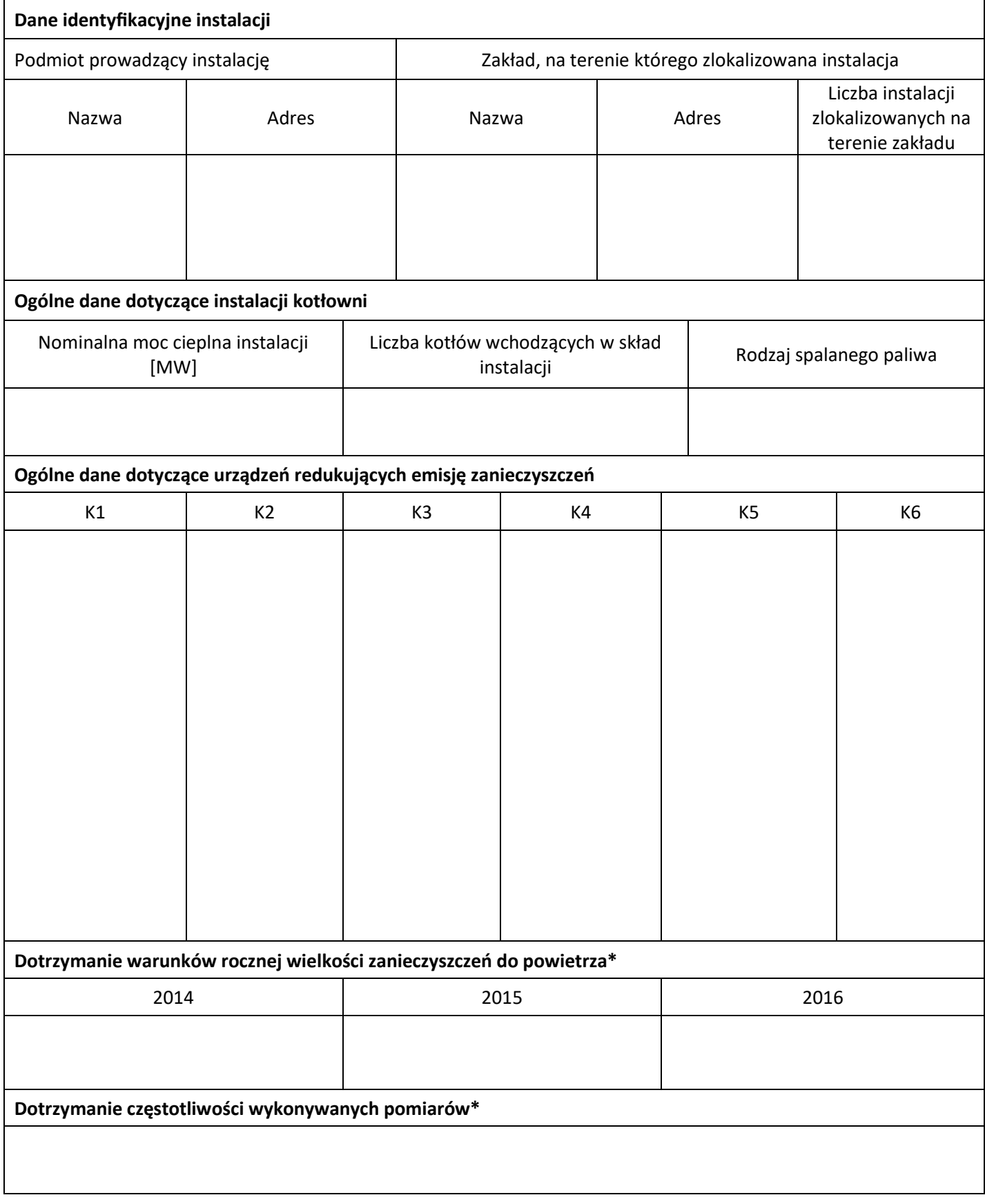

*\*Należy wpisać Tak lub NIE*

Więcej arkuszy znajdziesz na stronie: arkusze.pl